## SAP ABAP table TTE2V CNTY A CA {Generated Table for View}

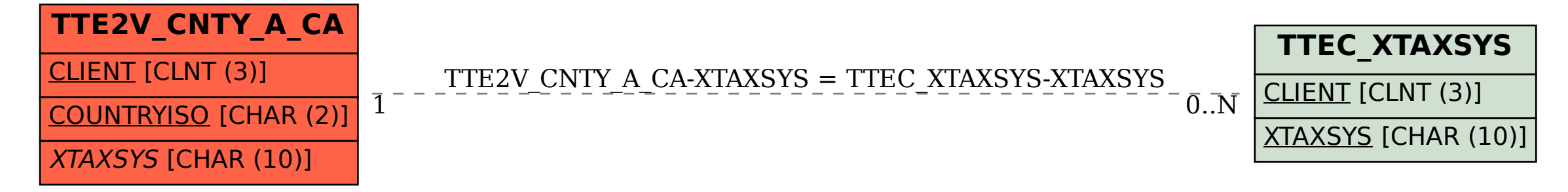